# Package 'MultRegCMP'

June 20, 2024

Type Package

Title Bayesian Multivariate Conway-Maxwell-Poisson Regression Model for Correlated Count Data

Version 0.1.0

Description Fits a Bayesian Regression Model for multivariate count data. This model assumes that the data is distributed according to the Conway-Maxwell-Poisson distribution, and for each response variable it is associate different covariates. This model allows to account for correlations between the counts by using latent effects based on the Chib and Winkelmann (2001) <<http://www.jstor.org/stable/1392277>> proposal.

License MIT + file LICENSE

Encoding UTF-8

LazyData true

Imports purrr, mvnfast, stats, progress, bayesplot, ggplot2, cowplot

**Depends**  $R$  ( $>= 2.10$ )

RoxygenNote 7.3.1

Config/Needs/website rmarkdown

NeedsCompilation no

Author Mauro Florez [aut, cre]

Maintainer Mauro Florez <mf53@rice.edu>

Repository CRAN

Date/Publication 2024-06-20 16:30:06 UTC

# **Contents**

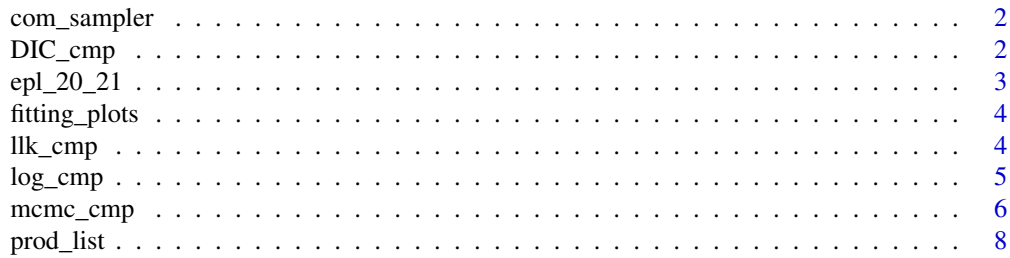

#### <span id="page-1-0"></span>**Index** [9](#page-8-0)

#### Description

Sampler for the Conway-Maxwell-Poisson as described in Algorithm 2 - Benson & Friel (2021)

#### Usage

 $com\_sampler(mu, nu, n = 1, ndraws = FALSE)$ 

### Arguments

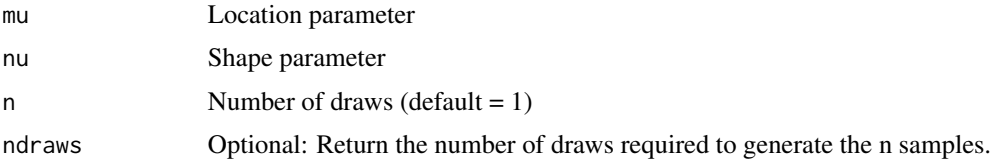

#### Value

A list or numeric in case ndraws = FALSE:

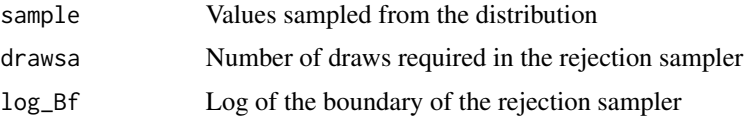

#### Examples

```
com\_sampler(2, 0.2, n = 10, ndraws = TRUE)com_sampler(1, 2)
```
DIC\_cmp *DIC of the regression model*

#### Description

This function used an approach similar to the presented by Benson & Friel (2021) to calculate the BIC. We select S a sample size of the posterior samples to speed up computation

# Usage

 $DIC_{emp}(fit, S = 100)$ 

# <span id="page-2-0"></span>epl\_20\_21 3

# Arguments

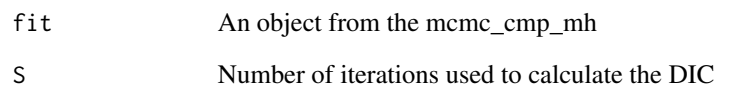

# Value

Vector of approximated DIC

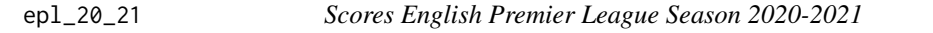

# Description

A data set with the scores of the games played during season 2020-2021 in the English Premier League (EPL)

#### Usage

epl\_20\_21

# Format

A data frame with 380 rows and 4 variables:

HG Goals scored by home team.

AG Goals scored by away team.

HomeTeam Home team.

AwayTeam Away team.

#### Source

<https://www.football-data.co.uk>

<span id="page-3-0"></span>

# Description

Rootograms plots - Multivariate CMP

#### Usage

fitting\_plots(fit, type = "rootogram", S = 100)

# Arguments

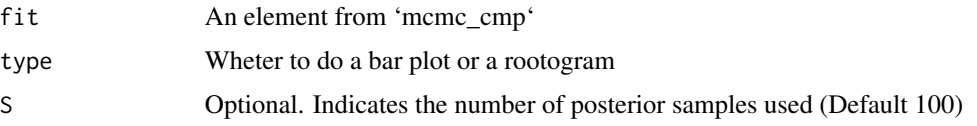

# Value

No return value, called for plotting only

### Examples

```
n = 50; J = 2X = list(matrix(rnorm(3*n), ncol = 3), matrix(rnorm(3*n), ncol = 3))beta \le list(c(1,0.1, 1), c(0, 0.5, -0.5))
mu <- exp(prod_list(X, beta))
y = matrix(rpois(n = length(mu), lambda = mu), nrow = n)
fit <- mcmc_cmp(y, X, S = 1000, nburn = 1000, scale_cov_b = 0.8,
scale\_cov_beta = 0.04, scale\_cov_gamma = 0.06)
fitting_plots(fit)
```
llk\_cmp *Log likelihood of the Conway-Maxwell-Poisson Distribution*

#### Description

This function calculates the log likelihood of the distribution as described by Benson and Friel (2021)

#### Usage

 $llk_cmp(y, mu, nu, r = 1000)$ 

#### <span id="page-4-0"></span>log\_cmp 5

# Arguments

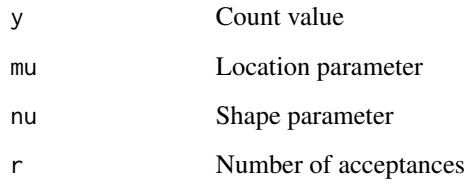

# Value

Estimation of the log likelihood of the distribution

# Examples

llk\_cmp(10, 5, 2)

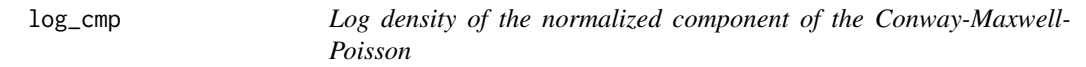

# Description

Log density of the normalized component of the Conway-Maxwell-Poisson

# Usage

log\_cmp(y, mu, nu)

# Arguments

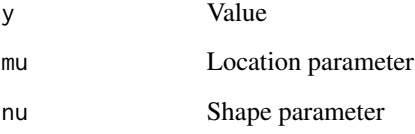

# Value

Numeric corresponding to the log of the unnormalized component of the distribution

<span id="page-5-0"></span>mcmc\_cmp *MCMC Algorithm for Conway-Maxwell-Poisson Regression Model for Multivariate Correlated Count Data*

# Description

MCMC Algorithm to estimate the parameters in the regression model for multivariate correlated count data

#### Usage

```
mcmc_cmp(
 y,
 X,
  S = 10000,nburn = 5000,
  initial_beta,
  initial_gamma,
  initial_b,
 prior_mean_beta,
 prior_var_beta,
 prior_mean_gamma,
 prior_var_gamma,
  v_0,
 R_0,
  intercept = FALSE,
  scale_b,
  scale_beta,
  scale_gamma,
  scale_cov_b,
  scale_cov_beta,
  scale_cov_gamma,
  inc_burn = FALSE,
  re_chain = TRUE,
 way = 2,
  random_seed,
  ...
\mathcal{L}
```
#### Arguments

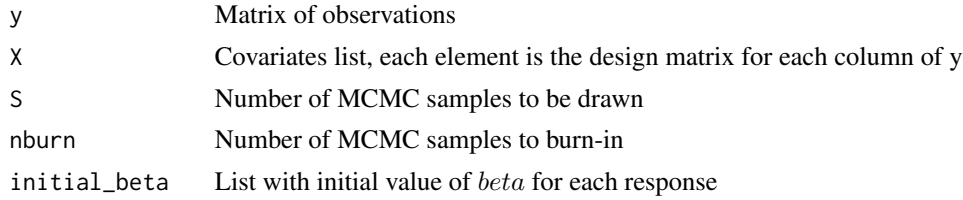

# mcmc\_cmp 7

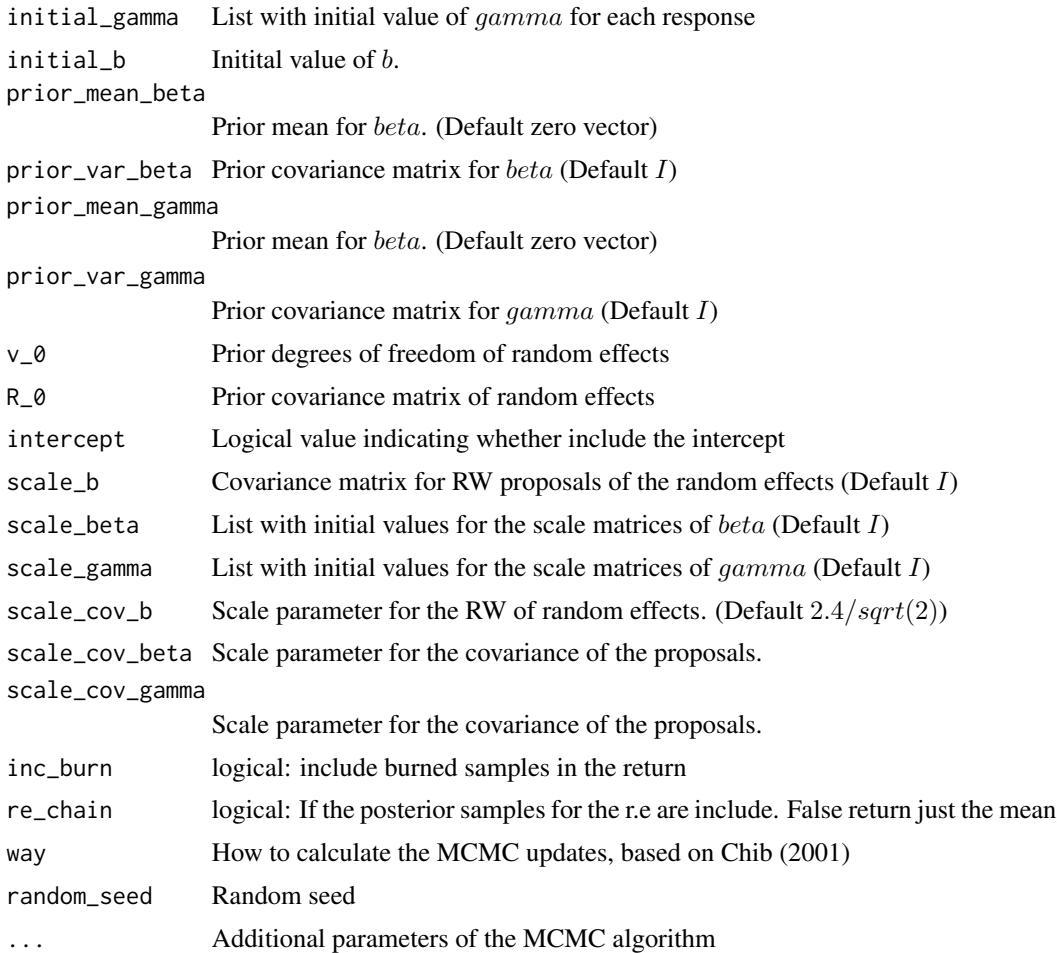

# Value

# A list:

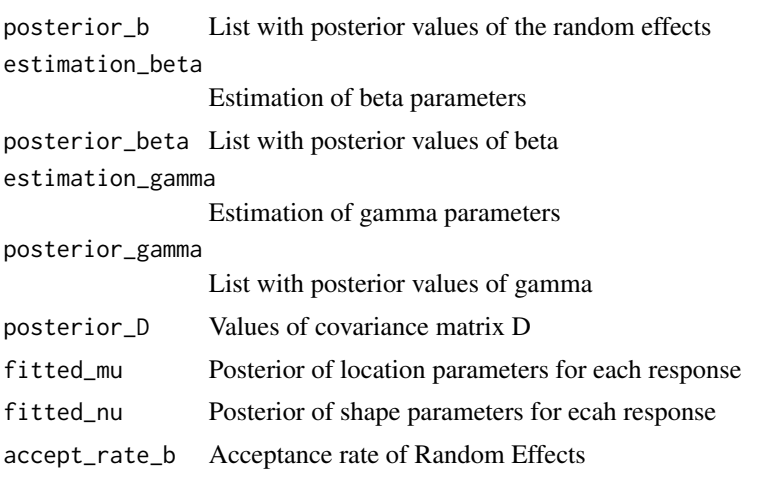

8 prod\_list section of the contract of the contract of the contract of the contract of the contract of the contract of the contract of the contract of the contract of the contract of the contract of the contract of the con

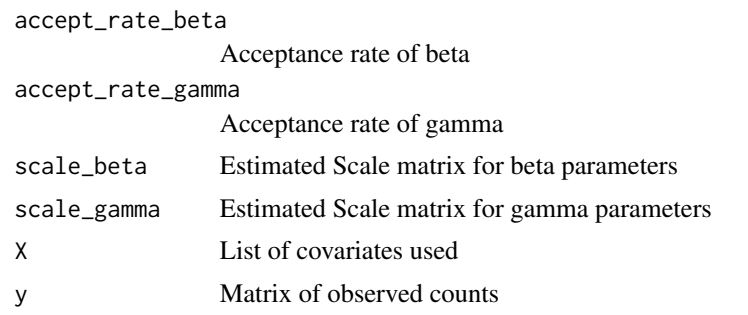

# Examples

```
n = 50; J = 2X = list(matrix(rnorm(3*n), ncol = 3), matrix(rnorm(3*n), ncol = 3))beta \leftarrow list(c(1,0.1, 1), c(0, 0.5, -0.5))
mu <- exp(prod_list(X, beta))
y = matrix(rpois(n = length(mu), lambda = mu), nrow = n)
fit <- mcmc_cmp(y, X, S = 10000, nburn = 1000, scale_cov_b = 0.8,
scale\_cov_beta = 0.04, scale\_cov_gamma = 0.06
```
prod\_list *Product of lists between matrices*

# Description

Product of lists between matrices

#### Usage

prod\_list(X, beta)

# Arguments

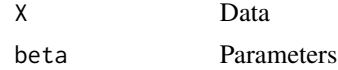

#### Value

A list with the products element-wise

<span id="page-7-0"></span>

# <span id="page-8-0"></span>Index

∗ datasets epl\_20\_21, [3](#page-2-0) com\_sampler, [2](#page-1-0) DIC\_cmp, [2](#page-1-0) epl\_20\_21, [3](#page-2-0) fitting\_plots, [4](#page-3-0) llk\_cmp, [4](#page-3-0)  $log_{cmp}$ , [5](#page-4-0) mcmc\_cmp, [6](#page-5-0) prod\_list, [8](#page-7-0)